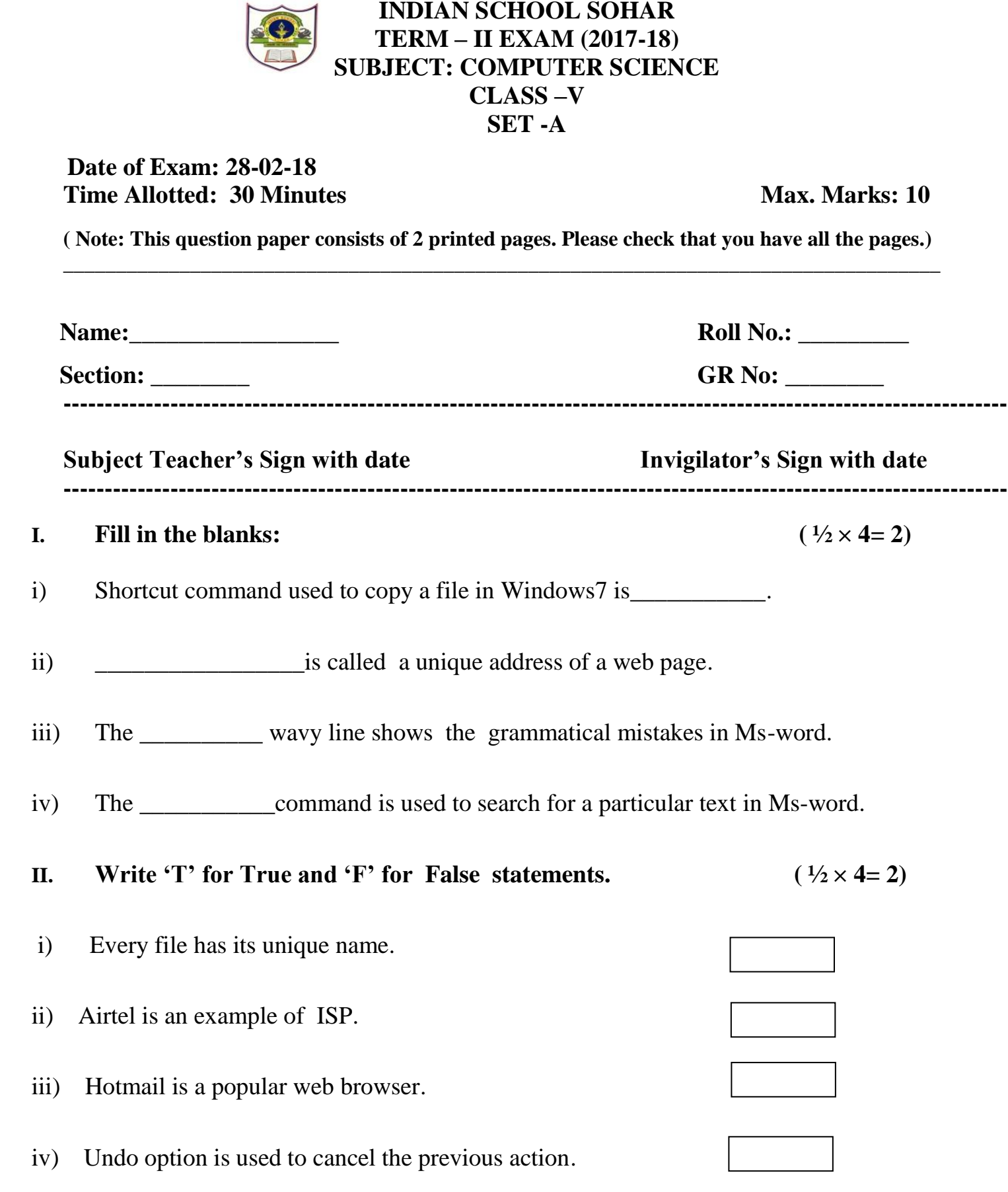

**INDIAN SCHOOL SOHAR**

 $i)$ 

 $\mathbf{v})$ 

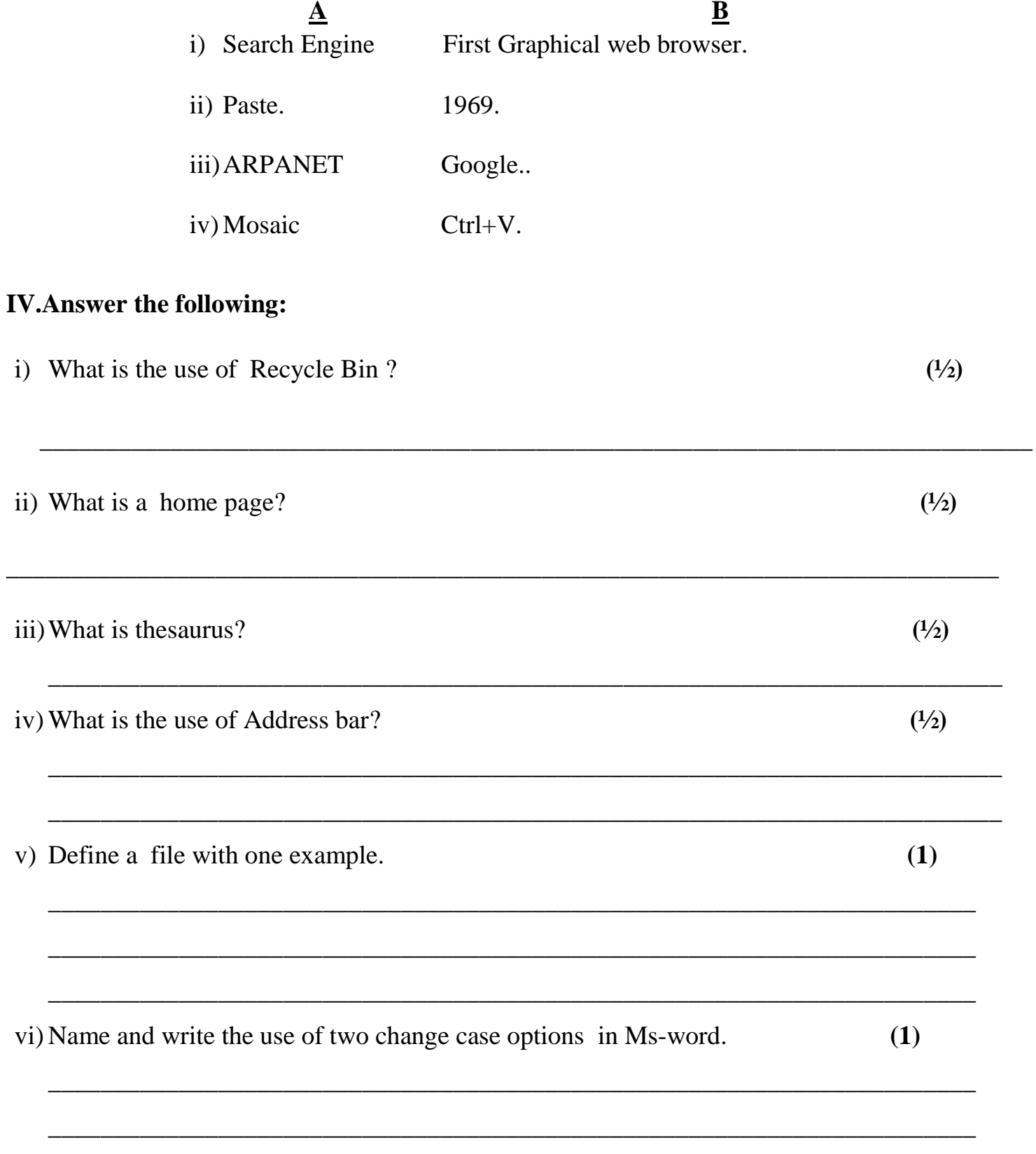